# **Ebook free Canon users guide manual (Download Only)**

i wrote this book to help people like myself who may have tried to understand the bible or have been intimidated by it in the beginning of my study of the bible i spent hours trying to get the hang of it i got lost reading long lists of names i couldn t even figure out how to pronounce the book of leviticus contained lists of rules and regulations this book will help you explore some features of your ipad pro that you probably didn t know existed and also get you started on your device in no time you can also buy it as a gift for that son or daughter of yours who already like fiddling with devices this book will get him or her up to speed in no time a comprehensive user guide and manual for new users of the ipad pros even though ipad pros are great right out of the box you are likely to get more from them if you know how to use them by reading a book like this one so if you are someone who has recently acquired the new ipad pro and now needs guidance on how best to take advantage of its many features that are not immediately obvious to ordinary end users or you may even be someone who is not new to the apple ecosystem but only just made an upgrade from previous versions of the ipad and it is beginning to seem as if apple has completely changed the interface and removed or relocated some of your previous favorite features then this book was written with you in mind we all know that the ipad pro from apple remains one of the world s most renowned flagships when set up properly it can become more than being just a phone you can use it as a productivity tool in your business you can make it an indispensable social media aide e book reader and a travel companion all these can become possible once you learn how to better utilize the ipad pro this book has been written as a step by step guide for you to go through what you need to navigate around the ipad pro it covers many of the important features that users need to know and allows users to jump to any section of the book that they feel they want to focus on that means the guide is written in a way that even if you do not want to follow the order in which it was written you are still able to make the most of it some of the included contents simple and easy to understand step by step instructions on how to first setup your device latest tips and tricks to help you enjoy your device to the fullest using the face id hidden features organizing apps with the app library buying removing rearranging and updating apps taking editing organizing and sharing photos introducing some important apple services using siri and lots more this book will help you explore

*2023-09-29 1/19* leconomia italiana del nuovo millennio

some features of your ipad pro that you probably didn t know existed and also get you started on your device in no time you can also buy it as a gift for that son or daughter of yours who already like fiddling with devices this book will get him or her up to speed in no time special bonus that is not all we have a special gift for you something we believe you will love click the add to cart button to purchase on your closeout or you can buy straight away with the buy now with a click button to buy right away translator linsy b publisher tektime the afgrow users guide and technical manual is provided to help users understand how to use afgrow for microsoft windows 9x nt4 this report also contains technical details that explain the internal workings of afgrow required file formats and a sample problem are also included in this report this book will help you explore some features of your ipad pro that you probably didn t know existed and also get you started on your device in no time you can also buy it as a gift for that son or daughter of yours who already like fiddling with devices this book will get him or her up to speed in no time a comprehensive user guide and manual for new users of the ipad pros even though ipad pros are great right out of the box you are likely to get more from them if you know how to use them by reading a book like this one so if you are someone who has recently acquired the new ipad pro and now needs guidance on how best to take advantage of its many features that are not immediately obvious to ordinary end users or you may even be someone who is not new to the apple ecosystem but only just made an upgrade from previous versions of the ipad and it is beginning to seem as if apple has completely changed the interface and removed or relocated some of your previous favorite features then this book was written with you in mind we all know that the ipad pro from apple remains one of the world s most renowned flagships when set up properly it can become more than being just a phone you can use it as a productivity tool in your business you can make it an indispensable social media aide e book reader and a travel companion all these can become possible once you learn how to better utilize the ipad pro this book has been written as a step by step guide for you to go through what you need to navigate around the ipad pro it covers many of the important features that users need to know and allows users to jump to any section of the book that they feel they want to focus on that means the guide is written in a way that even if you do not want to follow the order in which it was written you are still able to make the most of it some of the included contents simple and easy to understand step by step instructions on how to first setup your device latest tips and tricks to help you enjoy your device to the fullest using the face id hidden features organizing apps with the app library buying removing rearranging and updating apps

*2023-09-29 2/19* leconomia italiana del nuovo millennio

*2023-09-29 3/19* leconomia italiana del taking editing organizing and sharing photos introducing some important apple services using siri and lots more **FOOD THE THE SEARCH SEARCH SEARCH SEARCH** medicine を考案したgordon guyattのグループが著した ebmユーザーズガイドの最新版 infoworld is targeted to senior it professionals content is segmented into channels and topic centers infoworld also celebrates people companies and projects the complete and well illustrated user guide for iphone 12 iphone 12 pro and iphone 12 pro max apple introduced the iphone 12 alongside the iphone 12 mini iphone 12 pro and iphone 12 pro max on october 13 the iphone 12 lineup offers users 5g connectivity for improved gaming better quality video streaming higher definition facetime calls and faster downloads uploads there is so much to achieve with these flagship phones and this book will help you maximize your iphone 12 this detailed user guide contains step by step instructions that are easy to read and follow value add for this book a well organized table of content that you can easily reference to get details quickly and more efficiently step by step instructions with images that will help you operate your iphone 12 in the simplest terms latest tips and tricks to help you master your new iphone 12 iphone 12 pro iphone pro max here is a preview of what you will learn set up your iphone 12 manage apple id and icloud settings on iphone take a screenshot or screen recording on iphone home screen and open apps type and edit text on iphone 12 set up facetime on iphone 12 using apple maps use and customize control center on iphone 12 customize sounds and haptic feedback allow features access from device lock screen how to use app clips on iphone 12 play games on your iphone 12 set up family sharing and share purchases with family members set up screen time for a family member on iphone 12 switch between apps on iphone 12 move and organize apps on iphone 12 switching between open apps create folders and organize your apps find out what siri can do on iphone 12 using calculator on iphone 12 take photos with the camera on iphone 12 taking videos with iphone 12 camera recording a slow motion video multitasking with picture in picture on iphone using siri on iphone 12 play live radio through siri enable dark mode translate a webpage block spam callers and so much more get this user guide now and start using your iphone 12 iphone 12 pro and iphone 12 pro max for the best experience get the ebook version free when you buy the paperback the iphone xr can be considered the most beautiful device with the six colors it is designed in white black blue coral yellow and red the iphone xr user guide is a complete guide to operating the iphone xr this book would benefit beginners first time iphone users seniors as well as users changing devices in this book you would find information you need to know about the iphone xr starting from the physical features to explaining buttons and terms that you need to know

nuovo millennio

to better enjoy your device it then goes into step by step teachings and guides on how to use the device starting from the basics this include steps to set up your iphone xr how to install and use social media apps like facebook twitter how to use memoji and animoji set up email create contact list set up face id register for apple id navigate apple pay features make and answer calls send text messages charge your phone wirelessly unlock your device activate haptic touch turn siri to a translator restart reset and restore make use of find my iphone when lost amazing tips and tricks and so much more details you should know value add for this book a detailed table of content that you can easily reference when needed step by step instructions on how to operate your device in the simplest terms easy for all to understand latest tips and tricks to help you enjoy your device to the fullest if you want to have vast knowledge on how to get the best from your phone xr then this book is for you help for kindle oasis 9th generation kindle oasis 8th generation kindle 8th generation kindle paperwhite 7th generation kindle 7th generation and kindle paperwhite 6th generation this guide for your kindle oasis makes using it simpler it explains its key features and how to use those features with easy to understand step by step instructions it s a great way to make sure that your kindle device is put to good use the guide covers many key topics such as explaining key hardware and software features of your kindle such as the using its buttons touch display and toolbars registering and setting up connecting to wireless networks navigation while reading syncing purchasing and downloading content reading basics enhancements bookmarks notes using the experimental web browser cloud collections amazon household audible books kindle owners lending library public libraries goodreads community troubleshooting and a lot more it s the ideal guide and companion for a more enhanced kindle oasis reading experience the rov manual a user guide for observation class remotely operated vehicles is the first manual to provide a basic how to for using small observation class rovs for surveying inspection and research procedures it serves as a user guide that offers complete training and information about rov operations for technicians underwater activities enthusiasts and engineers working offshore the book focuses on the observation class rov and underwater uses for industrial recreational commercial and scientific studies it provides information about marine robotics and navigation tools used to obtain mission results and data faster and more efficiently this manual also covers two common denominators the technology and its application it introduces the basic technologies needed and their relationship to specific requirements and it helps identify the equipment essential for a cost effective and efficient operation this user guide can be invaluable in marine research and

*2023-09-29 4/19* leconomia italiana del nuovo millennio

#### **leconomia italiana del nuovo millennio**

*2023-09-29 5/19* leconomia italiana del surveying crime investigations harbor security military and coast guarding commercial boating diving and fishing nuclear energy and hydroelectric inspection and rov courses in marine and petroleum engineering the first book to focus on observation class rov remotely operated vehicle underwater deployment in real conditions for industrial commercial scientific and recreational tasks a complete user guide to rov operation with basic information on underwater robotics and navigation equipment to obtain mission results quickly and efficiently ideal for anyone involved with rovs complete with self learning questions and answers thanks to your comments we offer you a new revised version we hope you enjoy using it fast and easy ways to master all new kindle paperwhite and troubleshoot common problems this guide contains detailed descriptions and instructions for the following sections kindle controls status indicators keyboard set up and charge using your kindle about kindle books buy download sync read on your kindle paperwhite reading enhancements removing items from your kindle playing audible books rent lend borrow kindle content as gifts share what you re reading using the experimental browser troubleshooting infoworld is targeted to senior it professionals content is segmented into channels and topic centers infoworld also celebrates people companies and projects the perfect user guide for iphone 12 users who want to maximize the full features of the latest ios 14 operating software iphone 12 the world s most powerful device was announced on october 13 2020 the phone comes loaded with ios 14 apple s latest operating system the update brings several new features and tweaks like the translation app the sleep tracking app siri improvements and several others this user manual will show you all the features and settings of the new iphone 12 to help you master how to use your iphone with all the newly introduced features in this guide you will learn what is new on ios 14 set up your iphone 12 how to set up and manage family sharing send and receive money on imessage download imessage apps use iphone to search using siri using find my how to add widgets to the iphone home screen exploring the app library how to use app clips on iphone using the translate app on your iphone multitask with picture in picture how to use the new message features on your iphone mention people in a conversation speech and language translation create your memoji using memoji as a profile picture record a quicktake video take a selfie sort photos in albums filter photos in albums edit your photos and images make facetime group calls headphone and environmental sound control set up sleep schedules in the health app on iphone set up and use face recognition on your iphone organizing apps with the app library scanning qr codes share reminders and collaborate translate a webpage limit the headphone volume and a

nuovo millennio

lot more get this book now and begin to do more with your latest iphone device a new addition to the lion style manual series the popular series that explores subjects and issues at the heart of christianity in a lively and accessible way beginning with the book of genesis this guide takes readers on a tour of the entire bible explaining its characters and events and showing what it has to say to us today color photos and illustrations infoworld is targeted to senior it professionals content is segmented into channels and topic centers infoworld also celebrates people companies and projects it s official the 2019 iphone 11 pro from apple is out the pro model is the first to carry triple camera arrays it also features a new design made of polished stainless steel super retina rdx displays that is much sharper an improved battery life the newly launched apple s a13 bionic cpu for faster response time and a lovely range of colors to choose from you ve just recently purchased the iphone 11 pro and you ve learned nothing new on the device have you searched for some tips and tricks to master this device are you an android user or an iphone newbie searching for a manual that ll help you navigate the phone this manual is for you it s time to explore the features and settings of your iphone 11 pro to make the most out of it this manual will steer you through rudimentary to advanced features and improve your iphone 11 pro ownership as well it also reveals some hidden tips and tricks on the device that you never knew existed inside this book you ll discover how to move data to your new iphone 11 pro from your previous iphone how to setup and use dual sim how to prepare your iphone for a repair how to backup your iphone 11 pro in mac how to restore your iphone 11 pro from a backup in mac how to backup your iphone to icloud how to reinstate your iphone from an icloud backup how to power on and off how to use the camera how to crop and trim a video how to change wallpaper how to take screenshots how to change font size how to switch on airdrop how to change screen timeout wait no longer scroll up and click the buy button to get this book to conquer your iphone 11 pro this encyclopaedia of one of the major fields of language studies is a continuously updated source of state of the art information for anyone interested in language use the ipra handbook now contains nearly 5 000 pages it provides easy access for scholars with widely divergent backgrounds but with convergent interests in the use and functioning of language to the different topics traditions and methods which together make up the field of pragmatics broadly conceived as the cognitive social and cultural study of language and communication the handbook of pragmatics is a unique reference work for researchers the main body of the handbook is produced in loose leaf format in 3 ring binders and is accompanied by the bound manual the loose leaf handbook forms the

*2023-09-29 6/19* leconomia italiana del nuovo millennio

basis of the handbook proper giving an overview of the subfields traditions methodologies and concepts of pragmatics the handbook is used as a basis for the online version the handbook of pragmatics online has been expanded and revised annually since 2003 future versions will add further records and will include updates rewritings and extensive revisions of already existing records the handbook of pragmatics online is available from benjamins com online with a free 90 day trial the handbook is also available in combination with the bibliography of pragmatics online at a discounted rate special offer 30 discount for a complete set order manual installments 1995 2009 congratulations you re the proud owner of the most complex information processing device in the known universe the human brain comes equipped with all sorts of useful design features but also many bugs and weaknesses problem is you don t get an owner s manual you have to just plug and play as a result most of us never properly understand how our brains work and what they re truly capable of we fail get the best out of them ignore some of their most useful features and struggle to overcome their design faults featuring witty essays enlightening infographics and fascinating try this at home experiments new scientist take you on a journey through intelligence memory creativity the unconscious and beyond from the strange ways to distort what we think of as reality to the brain hacks that can improve memory the brain a user s guide will help you understand your brain and show you how to use it to its full potential the canon camera is arguably the best camera out there it is powerful takes great pictures and videos and does just about everything it is easy to use for some people absolutely but if you ve never used it before or if you have used it but want to get more out of it the truth is that this camera is a little intimidating because there are countless innovations and new features packed into this camera that it may seem overwhelming to use and enjoy however i have put this book together for but novice and expert canon eos rp camera users all you need to become an expert and get the most out of your canon eos rp camera is right here this user guide will show you how to set up and maximally use all the essential features packed into your camera this guide also contains both simple and advanced directions tips and tricks that will help you in using some awesome features this guide is perfect for beginners and canon experts and it is a practical approach to show you everything you need to know to get up and running and much more this book helps you discover your camera full functionality and newest capabilities it is a practical guidebook with step by step ways to help you take full benefit of all the excellent features built in canon eos rp camera scroll up and click on the buy now with 1 click to start

*2023-09-29 7/19* leconomia italiana del nuovo millennio

# *NIH TSO Terminal Users Guide 1983*

i wrote this book to help people like myself who may have tried to understand the bible or have been intimidated by it in the beginning of my study of the bible i spent hours trying to get the hang of it i got lost reading long lists of names i couldn t even figure out how to pronounce the book of leviticus contained lists of rules and regulations

#### **Unemployment Insurance Service Quality Control ADP users' guide** *1988*

this book will help you explore some features of your ipad pro that you probably didn t know existed and also get you started on your device in no time you can also buy it as a gift for that son or daughter of yours who already like fiddling with devices this book will get him or her up to speed in no time a comprehensive user guide and manual for new users of the ipad pros even though ipad pros are great right out of the box you are likely to get more from them if you know how to use them by reading a book like this one so if you are someone who has recently acquired the new ipad pro and now needs guidance on how best to take advantage of its many features that are not immediately obvious to ordinary end users or you may even be someone who is not new to the apple ecosystem but only just made an upgrade from previous versions of the ipad and it is beginning to seem as if apple has completely changed the interface and removed or relocated some of your previous favorite features then this book was written with you in mind we all know that the ipad pro from apple remains one of the world s most renowned flagships when set up properly it can become more than being just a phone you can use it as a productivity tool in your business you can make it an indispensable social media aide e book reader and a travel companion all these can become possible once you learn how to better utilize the ipad pro this book has been written as a step by step guide for you to go through what you need to navigate around the ipad pro it covers many of the important features that users need to know and allows users to jump to any section of the book that they feel they want to focus on that means the guide is written in a way that even if you do not want to follow the order in which it was written you are still able to make the most of it some of the included contents simple and easy to understand step by step instructions on how to first setup your device latest tips and tricks to help you enjoy your device to the fullest using the face id hidden features organizing apps with the app library buying removing rearranging and updating apps

taking editing organizing and sharing photos introducing some important apple services using siri and lots more this book will help you explore some features of your ipad pro that you probably didn t know existed and also get you started on your device in no time you can also buy it as a gift for that son or daughter of yours who already like fiddling with devices this book will get him or her up to speed in no time special bonus that is not all we have a special gift for you something we believe you will love click the add to cart button to purchase on your closeout or you can buy straight away with the buy now with a click button to buy right away translator linsy b publisher tektime

### **Parklawn Computer Center User's Guide** *1991*

the afgrow users guide and technical manual is provided to help users understand how to use afgrow for microsoft windows 9x nt4 this report also contains technical details that explain the internal workings of afgrow required file formats and a sample problem are also included in this report

# **PROPHET User's Manual** *1985*

this book will help you explore some features of your ipad pro that you probably didn t know existed and also get you started on your device in no time you can also buy it as a gift for that son or daughter of yours who already like fiddling with devices this book will get him or her up to speed in no time a comprehensive user guide and manual for new users of the ipad pros even though ipad pros are great right out of the box you are likely to get more from them if you know how to use them by reading a book like this one so if you are someone who has recently acquired the new ipad pro and now needs guidance on how best to take advantage of its many features that are not immediately obvious to ordinary end users or you may even be someone who is not new to the apple ecosystem but only just made an upgrade from previous versions of the ipad and it is beginning to seem as if apple has completely changed the interface and removed or relocated some of your previous favorite features then this book was written with you in mind we all know that the ipad pro from apple remains one of the world s most renowned flagships when set up properly it can become more than being just a phone you can use it as a productivity tool in your business you can make it an indispensable social media aide e book reader and a travel companion all these can become

possible once you learn how to better utilize the ipad pro this book has been written as a step by step guide for you to go through what you need to navigate around the ipad pro it covers many of the important features that users need to know and allows users to jump to any section of the book that they feel they want to focus on that means the guide is written in a way that even if you do not want to follow the order in which it was written you are still able to make the most of it some of the included contents simple and easy to understand step by step instructions on how to first setup your device latest tips and tricks to help you enjoy your device to the fullest using the face id hidden features organizing apps with the app library buying removing rearranging and updating apps taking editing organizing and sharing photos introducing some important apple services using siri and lots more

#### **Superelements User's Guide** *2012-03-30*

TINNINININININININevidence based medicine NNNINIngordon guyatt ebm

### **Quick Start User's Guide for the Bible** *2013-07*

infoworld is targeted to senior it professionals content is segmented into channels and topic centers infoworld also celebrates people companies and projects

#### **Scientific and Technical Aerospace Reports** *1995*

the complete and well illustrated user guide for iphone 12 iphone 12 pro and iphone 12 pro max apple introduced the iphone 12 alongside the iphone 12 mini iphone 12 pro and iphone 12 pro max on october 13 the iphone 12 lineup offers users 5g connectivity for improved gaming better quality video streaming higher definition facetime calls and faster downloads uploads there is so much to achieve with these flagship phones and this book will help you maximize your iphone 12 this detailed user guide contains step by step instructions that are easy to read and follow value add for this book a well organized table of content that you can easily reference to get details quickly and more efficiently step by step instructions with images that will help you operate your iphone 12 in the simplest terms latest tips and tricks to help you master your new iphone 12 iphone 12 pro iphone pro max here is a preview of what you will learn set up your iphone 12 manage apple id and icloud settings on iphone take a screenshot or screen recording on iphone home screen and open apps type and edit text on iphone 12 set up facetime on iphone 12 using apple maps use and customize control center on iphone 12 customize sounds and haptic feedback allow features access from device lock screen how to use app clips on iphone 12 play games on your iphone 12 set up family sharing and share purchases with family members set up screen time for a family member on iphone 12 switch between apps on iphone 12 move and organize apps on iphone 12 switching between open apps create folders and organize your apps find out what siri can do on iphone 12 using calculator on iphone 12 take photos with the camera on iphone 12 taking videos with iphone 12 camera recording a slow motion video multitasking with picture in picture on iphone using siri on iphone 12 play live radio through siri enable dark mode translate a webpage block spam callers and so much more get this user guide now and start using your iphone 12 iphone 12 pro and iphone 12 pro max for the best experience

#### *Monthly Catalogue, United States Public Documents 1994*

get the ebook version free when you buy the paperback the iphone xr can be considered the most beautiful device with the six colors it is designed in white black blue coral yellow and red the iphone xr user guide is a complete guide to operating the iphone xr this book would benefit beginners first time iphone users seniors as well as users changing devices in this book you would find information you need to know about the iphone xr starting from the physical features to explaining buttons and terms that you need to know to better enjoy your device it then goes into step by step teachings and guides on how to use the device starting from the basics this include steps to set up your iphone xr how to install and use social media apps like facebook twitter how to use memoji and animoji set up email create contact list set up face id register for apple id navigate apple pay features make and answer calls send text messages charge your phone wirelessly unlock your device activate haptic touch turn siri to a translator restart reset and restore make use of find my iphone when lost amazing tips and tricks and so much more details you should know value add for this book a detailed table of content that you can easily reference when needed step

by step instructions on how to operate your device in the simplest terms easy for all to understand latest tips and tricks to help you enjoy your device to the fullest if you want to have vast knowledge on how to get the best from your phone xr then this book is for you

#### *Monthly Catalog of United States Government Publications 1971*

help for kindle oasis 9th generation kindle oasis 8th generation kindle 8th generation kindle paperwhite 7th generation kindle 7th generation and kindle paperwhite 6th generation this guide for your kindle oasis makes using it simpler it explains its key features and how to use those features with easy to understand step by step instructions it s a great way to make sure that your kindle device is put to good use the guide covers many key topics such as explaining key hardware and software features of your kindle such as the using its buttons touch display and toolbars registering and setting up connecting to wireless networks navigation while reading syncing purchasing and downloading content reading basics enhancements bookmarks notes using the experimental web browser cloud collections amazon household audible books kindle owners lending library public libraries goodreads community troubleshooting and a lot more it s the ideal guide and companion for a more enhanced kindle oasis reading experience

#### *Users' Guide, 1980 Census of Population and Housing: Text 1982*

the rov manual a user guide for observation class remotely operated vehicles is the first manual to provide a basic how to for using small observation class rovs for surveying inspection and research procedures it serves as a user guide that offers complete training and information about rov operations for technicians underwater activities enthusiasts and engineers working offshore the book focuses on the observation class rov and underwater uses for industrial recreational commercial and scientific studies it provides information about marine robotics and navigation tools used to obtain mission results and data faster and more efficiently this manual also covers two common denominators the technology and its application it introduces the basic technologies needed and their relationship to specific requirements and it helps identify the equipment essential for a cost effective and efficient

operation this user guide can be invaluable in marine research and surveying crime investigations harbor security military and coast guarding commercial boating diving and fishing nuclear energy and hydroelectric inspection and rov courses in marine and petroleum engineering the first book to focus on observation class rov remotely operated vehicle underwater deployment in real conditions for industrial commercial scientific and recreational tasks a complete user guide to rov operation with basic information on underwater robotics and navigation equipment to obtain mission results quickly and efficiently ideal for anyone involved with rovs complete with self learning questions and answers

#### *Ipad pro user guide for beginners 2021-04-27*

thanks to your comments we offer you a new revised version we hope you enjoy using it fast and easy ways to master all new kindle paperwhite and troubleshoot common problems this guide contains detailed descriptions and instructions for the following sections kindle controls status indicators keyboard set up and charge using your kindle about kindle books buy download sync read on your kindle paperwhite reading enhancements removing items from your kindle playing audible books rent lend borrow kindle content as gifts share what you re reading using the experimental browser troubleshooting

#### *AFGROW Users Guide and Technical Manual 1999-02-01*

infoworld is targeted to senior it professionals content is segmented into channels and topic centers infoworld also celebrates people companies and projects

### **Highway Economic Requirements System - State Version Users Guide** *2021-05-18*

the perfect user guide for iphone 12 users who want to maximize the full features of the latest ios 14 operating software iphone 12 the world s most powerful device was announced on october 13 2020 the phone comes loaded with ios 14 apple s latest operating system the update brings several new features and tweaks like the translation app the sleep tracking app siri improvements and several others this user manual will show you all the features and settings of the new iphone 12 to help you master how to use your iphone with all the newly introduced features in this guide you will learn what is new on ios 14 set up your iphone 12 how to set up and manage family sharing send and receive money on imessage download imessage apps use iphone to search using siri using find my how to add widgets to the iphone home screen exploring the app library how to use app clips on iphone using the translate app on your iphone multitask with picture in picture how to use the new message features on your iphone mention people in a conversation speech and language translation create your memoji using memoji as a profile picture record a quicktake video take a selfie sort photos in albums filter photos in albums edit your photos and images make facetime group calls headphone and environmental sound control set up sleep schedules in the health app on iphone set up and use face recognition on your iphone organizing apps with the app library scanning qr codes share reminders and collaborate translate a webpage limit the headphone volume and a lot more get this book now and begin to do more with your latest iphone device

### **IPad Pro User Guide For Beginners** *2018-12-25*

a new addition to the lion style manual series the popular series that explores subjects and issues at the heart of christianity in a lively and accessible way beginning with the book of genesis this guide takes readers on a tour of the entire bible explaining its characters and events and showing what it has to say to us today color photos and illustrations

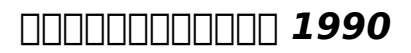

infoworld is targeted to senior it professionals content is segmented into channels and topic centers infoworld also celebrates people companies and projects

# **ORD Publications Announcement** *1992-07-20*

it s official the 2019 iphone 11 pro from apple is out the pro model is the first to carry triple camera arrays it also features a new design made of

polished stainless steel super retina rdx displays that is much sharper an improved battery life the newly launched apple s a13 bionic cpu for faster response time and a lovely range of colors to choose from you ve just recently purchased the iphone 11 pro and you ve learned nothing new on the device have you searched for some tips and tricks to master this device are you an android user or an iphone newbie searching for a manual that ll help you navigate the phone this manual is for you it s time to explore the features and settings of your iphone 11 pro to make the most out of it this manual will steer you through rudimentary to advanced features and improve your iphone 11 pro ownership as well it also reveals some hidden tips and tricks on the device that you never knew existed inside this book you ll discover how to move data to your new iphone 11 pro from your previous iphone how to setup and use dual sim how to prepare your iphone for a repair how to backup your iphone 11 pro in mac how to restore your iphone 11 pro from a backup in mac how to backup your iphone to icloud how to reinstate your iphone from an icloud backup how to power on and off how to use the camera how to crop and trim a video how to change wallpaper how to take screenshots how to change font size how to switch on airdrop how to change screen timeout wait no longer scroll up and click the buy button to get this book to conquer your iphone 11 pro

# *InfoWorld 1968*

this encyclopaedia of one of the major fields of language studies is a continuously updated source of state of the art information for anyone interested in language use the ipra handbook now contains nearly 5 000 pages it provides easy access for scholars with widely divergent backgrounds but with convergent interests in the use and functioning of language to the different topics traditions and methods which together make up the field of pragmatics broadly conceived as the cognitive social and cultural study of language and communication the handbook of pragmatics is a unique reference work for researchers the main body of the handbook is produced in loose leaf format in 3 ring binders and is accompanied by the bound manual the loose leaf handbook forms the basis of the handbook proper giving an overview of the subfields traditions methodologies and concepts of pragmatics the handbook is used as a basis for the online version the handbook of pragmatics online has been expanded and revised annually since 2003 future versions will add further records and will include updates rewritings and extensive revisions of already existing records the handbook of pragmatics online is available from benjamins com online with a free 90 day trial the

handbook is also available in combination with the bibliography of pragmatics online at a discounted rate special offer 30 discount for a complete set order manual installments 1995 2009

#### **Monthly Catalog of United States Government Publications** *2020-10-24*

congratulations you re the proud owner of the most complex information processing device in the known universe the human brain comes equipped with all sorts of useful design features but also many bugs and weaknesses problem is you don t get an owner s manual you have to just plug and play as a result most of us never properly understand how our brains work and what they re truly capable of we fail get the best out of them ignore some of their most useful features and struggle to overcome their design faults featuring witty essays enlightening infographics and fascinating try this at home experiments new scientist take you on a journey through intelligence memory creativity the unconscious and beyond from the strange ways to distort what we think of as reality to the brain hacks that can improve memory the brain a user s guide will help you understand your brain and show you how to use it to its full potential

# **Technical Abstract Bulletin** *2019-08-04*

the canon camera is arguably the best camera out there it is powerful takes great pictures and videos and does just about everything it is easy to use for some people absolutely but if you ve never used it before or if you have used it but want to get more out of it the truth is that this camera is a little intimidating because there are countless innovations and new features packed into this camera that it may seem overwhelming to use and enjoy however i have put this book together for but novice and expert canon eos rp camera users all you need to become an expert and get the most out of your canon eos rp camera is right here this user guide will show you how to set up and maximally use all the essential features packed into your camera this guide also contains both simple and advanced directions tips and tricks that will help you in using some awesome features this guide is perfect for beginners and canon experts and it is a practical approach to show you everything you need to know to get up and running and much more this book helps you discover your camera full functionality and newest capabilities it is a practical guidebook with step by step ways to help you take full benefit of all the excellent features built in canon eos rp camera scroll up and click on the

buy now with 1 click to start

**IPHONE 12 USER GUIDE FOR SENIORS** *1998*

**The IPhone Xr User Guide** *2018-05-17*

**EPA 200-B.** *1988*

*Kindle Oasis User's Guide: the Complete All-New Edition 1998*

**Computing Resources of the Division of Computer Research and Technology** *1985*

**EPA National Publications Catalog** *2011-04-01*

*Energy Research Abstracts 1985*

**The ROV Manual** *2018-11-15*

*PDQ User Guide 1992-08-10*

**All-New Kindle Paperwhite User's Guide: The Complete All-New Edition: The Ultimate Manual to Set Up, Manage Your E-Reader,**

#### **Advanced Tips and Tricks** *2020-10-15*

**InfoWorld** *1993-01*

*IPhone 12 User Guide 1982-06-28*

*User's Guide to the Bible 2019-11-06*

*InfoWorld 2007*

**iPhone 11 Pro User Manual** *1985*

**Handbook of Pragmatics** *1985*

*TDL 2015-2016 Catalogue 2018*

**Magnetic Tape User Guide** *2021-07-09*

**Model 1 Flight Service Automation System**

**The Brain**

**CANON EOS RP User Guide**

- [2003 ford expedition owner manual \(Read Only\)](https://readforlove.mombaby.com.tw/h/pdf/list?PUB=2003~ford~expedition~owner~manual&satu=006)
- [disciplined online investor a guide for day traders and short term](https://readforlove.mombaby.com.tw/q/pdf/go?PDF=disciplined~online~investor~a~guide~for~day~traders~and~short~term~speculators&pagepure=006) [speculators Copy](https://readforlove.mombaby.com.tw/q/pdf/go?PDF=disciplined~online~investor~a~guide~for~day~traders~and~short~term~speculators&pagepure=006)
- [bexley practice paper 2013 indd Full PDF](https://readforlove.mombaby.com.tw/g/pub/visit?EBOOK=bexley~practice~paper~2013~indd&codetheme=006)
- [project finance a legal guide .pdf](https://readforlove.mombaby.com.tw/c/pdf/upload?PDF=project~finance~a~legal~guide&monument=006)
- [democracy redistribution and inequality santa fe institute \(PDF\)](https://readforlove.mombaby.com.tw/j/pdf/goto?PDF=democracy~redistribution~and~inequality~santa~fe~institute&satu=006)
- [informatica teorica Full PDF](https://readforlove.mombaby.com.tw/w/book/upload?EPUB=informatica~teorica&dribbble=006)
- [libri di laboratorio di chimica \(PDF\)](https://readforlove.mombaby.com.tw/y/book/url?BOOK=libri~di~laboratorio~di~chimica&daily=006)
- quided and review elections answer key (Read Only)
- [conceptual physics chapter 2 review questions \(Read Only\)](https://readforlove.mombaby.com.tw/i/pdf/url?DOC=conceptual~physics~chapter~2~review~questions&players=006)
- [origin robert langdon 5 \(Read Only\)](https://readforlove.mombaby.com.tw/e/book/go?PUB=origin~robert~langdon~5&dribbble=006)
- [the wonderful name of jesus ew kenyon Full PDF](https://readforlove.mombaby.com.tw/v/ebook/goto?PDF=the~wonderful~name~of~jesus~ew~kenyon&blackhole=006)
- [free harley logo wallpaper \(Download Only\)](https://readforlove.mombaby.com.tw/b/pdf/visit?PUB=free~harley~logo~wallpaper&lima=006)
- [calcutta university chemistry general question paper Full PDF](https://readforlove.mombaby.com.tw/j/pdf/file?EPDF=calcutta~university~chemistry~general~question~paper&animated=006)
- [principles of managerial finance 13th edition \(Download Only\)](https://readforlove.mombaby.com.tw/f/ebook/visit?EBOOK=principles~of~managerial~finance~13th~edition&galaxy=006)
- [sample rubric for college paper \(Download Only\)](https://readforlove.mombaby.com.tw/p/pdf/visit?EPUB=sample~rubric~for~college~paper&particle=006)
- [problems in physical chemistry gurdeep raj Copy](https://readforlove.mombaby.com.tw/e/doc/list?EPDF=problems~in~physical~chemistry~gurdeep~raj&dailyu=006)
- [dizionario illustrato della legatura \(2023\)](https://readforlove.mombaby.com.tw/w/doc/go?EPDF=dizionario~illustrato~della~legatura&blackhole=006)
- [keep calm e smetti di fumare enewton manuali e guide \(2023\)](https://readforlove.mombaby.com.tw/b/book/file?PUB=keep~calm~e~smetti~di~fumare~enewton~manuali~e~guide&animation=006)
- [ncert class 8 social science guide \(Read Only\)](https://readforlove.mombaby.com.tw/f/doc/url?EBOOK=ncert~class~8~social~science~guide&dua=006)
- [lennox signature manual guide .pdf](https://readforlove.mombaby.com.tw/k/pub/list?EBOOK=lennox~signature~manual~guide&simple=006)
- [ford transit mk2 1983 manual \(Download Only\)](https://readforlove.mombaby.com.tw/p/pdf/list?EPUB=ford~transit~mk2~1983~manual&monument=006)
- [infocus x3 manual Full PDF](https://readforlove.mombaby.com.tw/r/pdf/url?PUB=infocus~x3~manual&sadmac=006)
- [the riddle of the kaipara Copy](https://readforlove.mombaby.com.tw/k/book/exe?EPDF=the~riddle~of~the~kaipara&simple=006)
- the malloreon vol 1 quardians of west king murgos demon lord [karanda 3 david eddings \[PDF\]](https://readforlove.mombaby.com.tw/q/pdf/goto?BOOK=the~malloreon~vol~1~guardians~of~west~king~murgos~demon~lord~karanda~3~david~eddings&gsap=006)
- [the boundaries of the west african craton special publication no](https://readforlove.mombaby.com.tw/k/pub/exe?EPUB=the~boundaries~of~the~west~african~craton~special~publication~no~297~geological~society~special~publication&animation=006) [297 geological society special publication \(Read Only\)](https://readforlove.mombaby.com.tw/k/pub/exe?EPUB=the~boundaries~of~the~west~african~craton~special~publication~no~297~geological~society~special~publication&animation=006)
- [grade 11 mathematics paper 1 2013 .pdf](https://readforlove.mombaby.com.tw/z/pub/slug?BOOK=grade~11~mathematics~paper~1~2013&vampire=006)
- [docker and microsoft how azure is bringing the world of \(PDF\)](https://readforlove.mombaby.com.tw/d/doc/upload?EBOOK=docker~and~microsoft~how~azure~is~bringing~the~world~of&hacktheme=006)
- [leconomia italiana del nuovo millennio \(Read Only\)](https://readforlove.mombaby.com.tw/e/ebook/go?PUB=leconomia~italiana~del~nuovo~millennio&svg=006)